### Estruturas

#### Prof. Dr. Silvio do Lago Pereira

Departamento de Tecnologia da Informação

Faculdade de Tecnologia de São Paulo

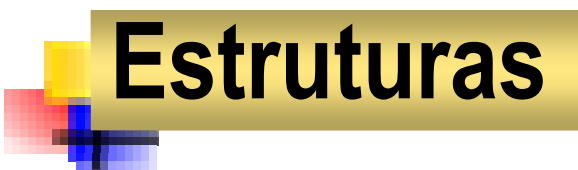

 $\mathcal{L}_{\rm{max}}$  **Uma estrutura é um tipo de dados agregado e heterogêneo, cujos itens são identificados por nomes.**

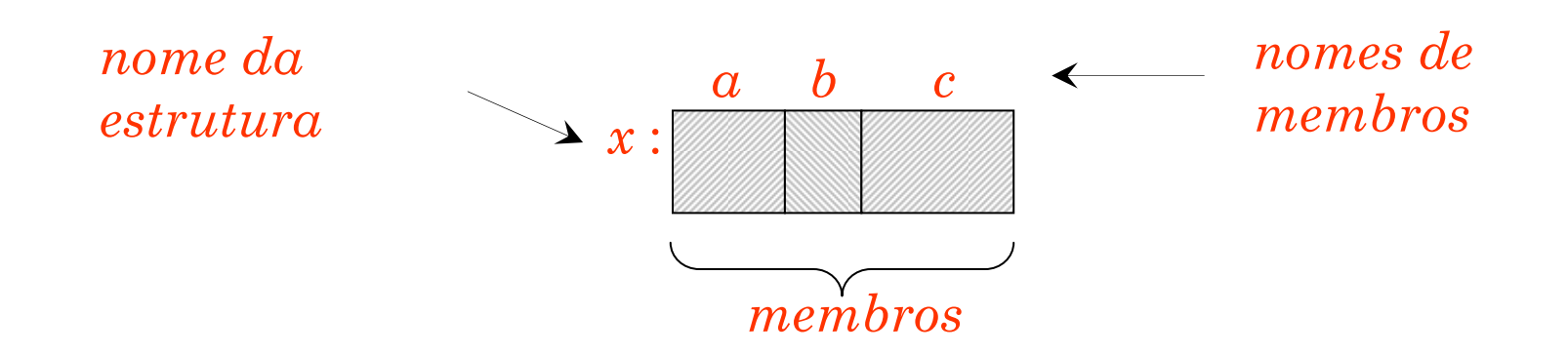

## Exemplo: estrutura data

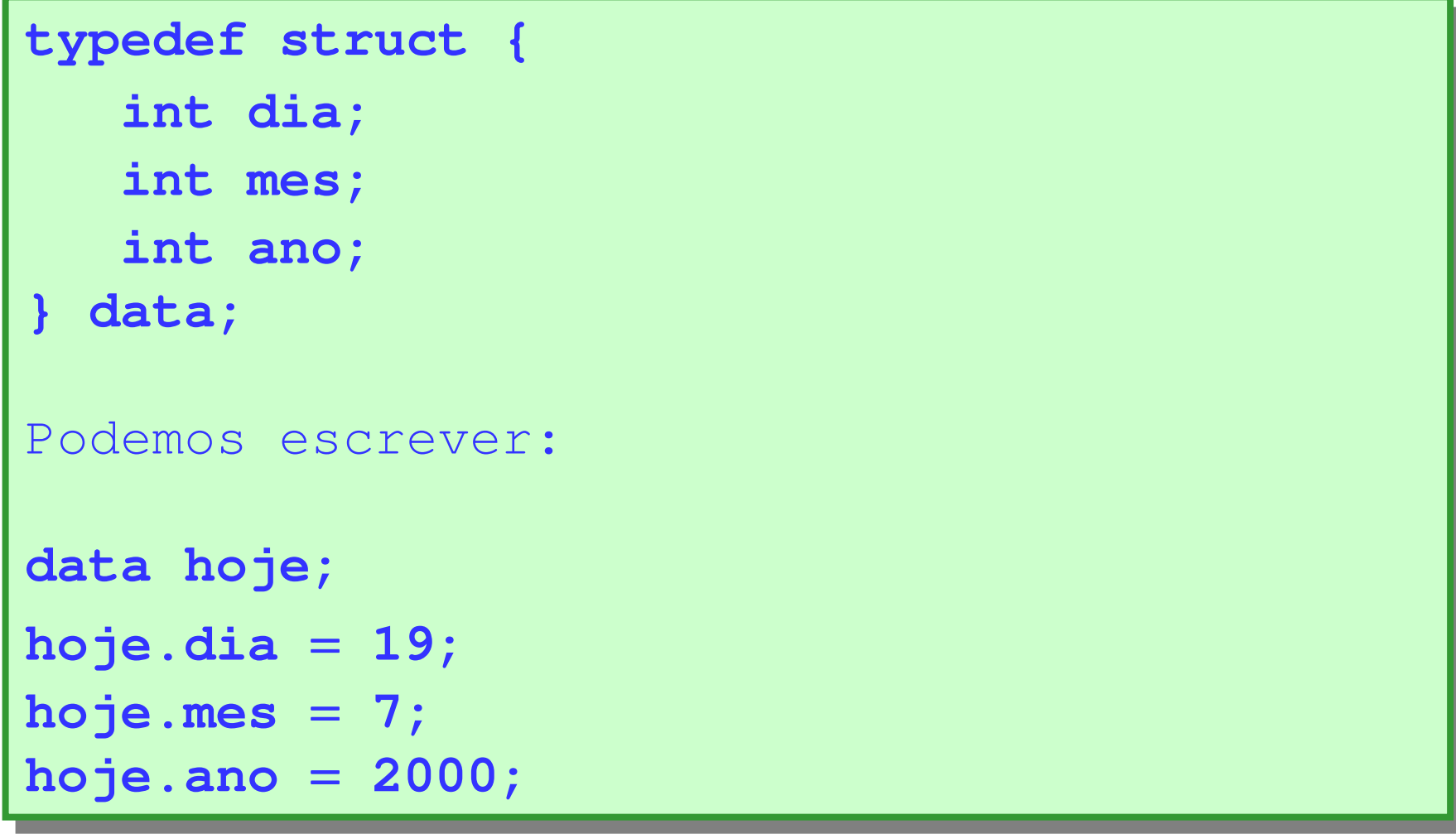

## Inicialização de estrutura

- $\mathcal{L}^{\mathcal{L}}$ **A estrutura deve ser global ou estática.**
- $\overline{\phantom{a}}$ **Os valores iniciais devem ser constantes.**

**static data hoje = { 19, 7, 2000 };**

#### Exemplo: estrutura pessoa

```
typedef struct {
typedef struct {
      int dia;int dia;
int mes;
int mes;
int ano;
int ano;} data;} data;typedef struct {
typedef struct {
      char nome[31];
char nome[31];
      char fone[21];
char fone[21];
      data nasc;
data nasc;
} pessoa;} pessoa;
```
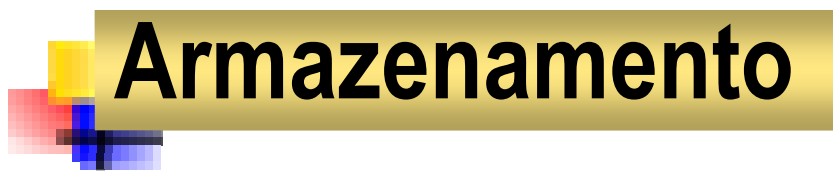

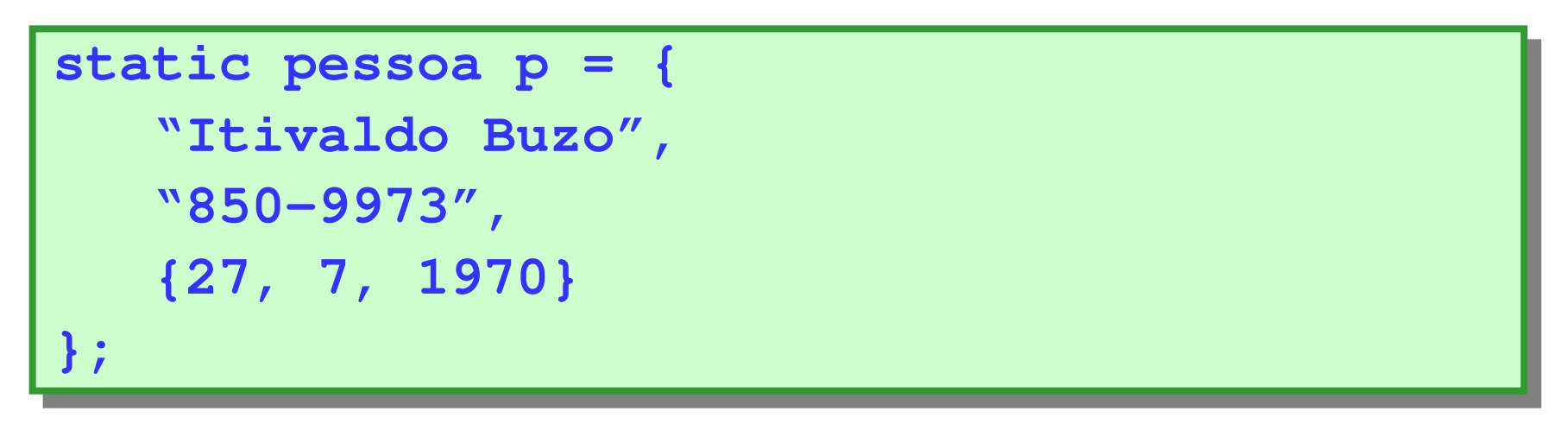

diames ano

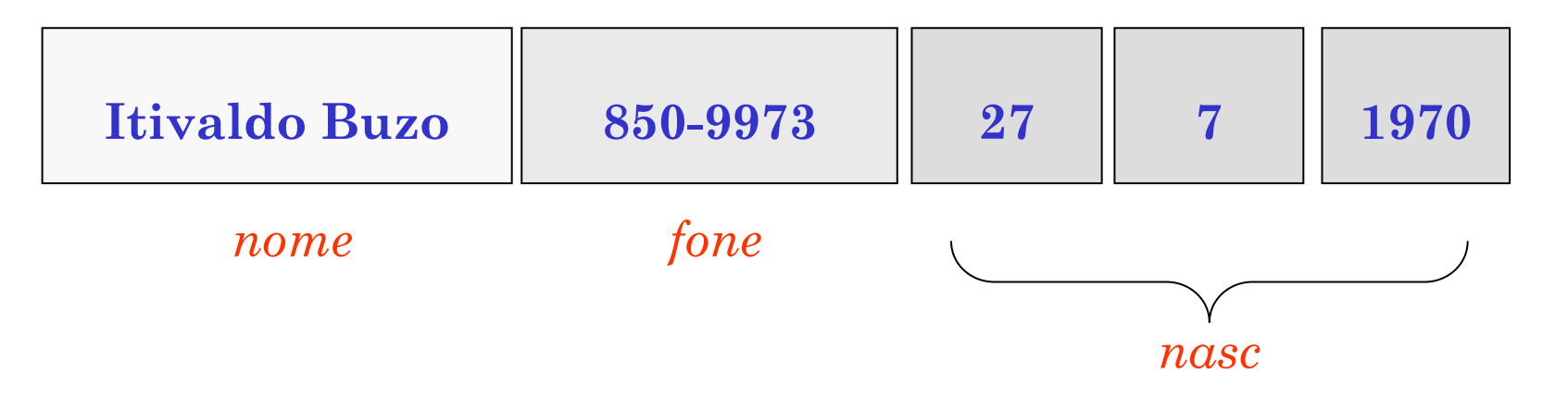

#### Acesso aos campos da estrutura

```
pessoa amigo;pessoa amigo;
```

```
strcpy(amigo.nome, "Itivaldo Buzo");
strcpy(amigo.nome, "Itivaldo Buzo");
```

```
strcpy(amigo.fone, "850-9973");strcpy(amigo.fone, "850-9973");
```

```
amigo.nasc.dia = 27;
amigo.nasc.dia = 27;
```

```
amigo.nasc.mes = 7;
amigo.nasc.mes = 7;
```

```
amigo.nasc.ano = 1970;
amigo.nasc.ano = 1970;
```
### Vetores de estruturas: tabelas

```
static pessoa agenda[5] = {
static pessoa agenda[5] = {
    {"Itivaldo Buzo", "850-9973", {27, 7,1970}},
{"Itivaldo Buzo", "850-9973", {27, 7,1970}},
    {"Roberto Soares", "266-0879", {15,11,1971}},{"Roberto Soares", "266-0879", {15,11,1971}},{"Márcia Ueji", "576-8292", { 9, 5,1966}},{"Márcia Ueji", "576-8292", { 9, 5,1966}},{"Silvio Lago", "851-7715", {18, 3,1968}},{"Silvio Lago", "851-7715", {18, 3,1968}},{"Mie Kobayashi", "834-0192", { 4,12,1973}}{"Mie Kobayashi", "834-0192", { 4,12,1973}}}; };
```
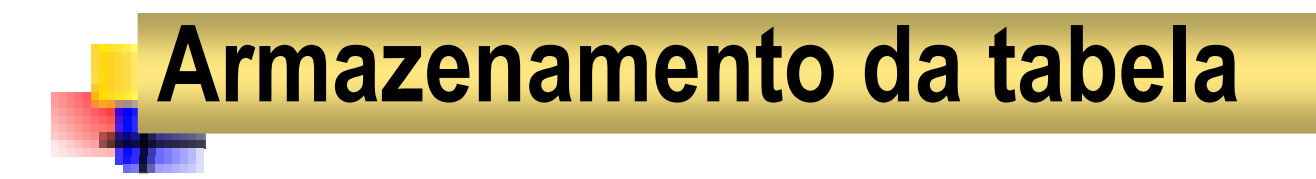

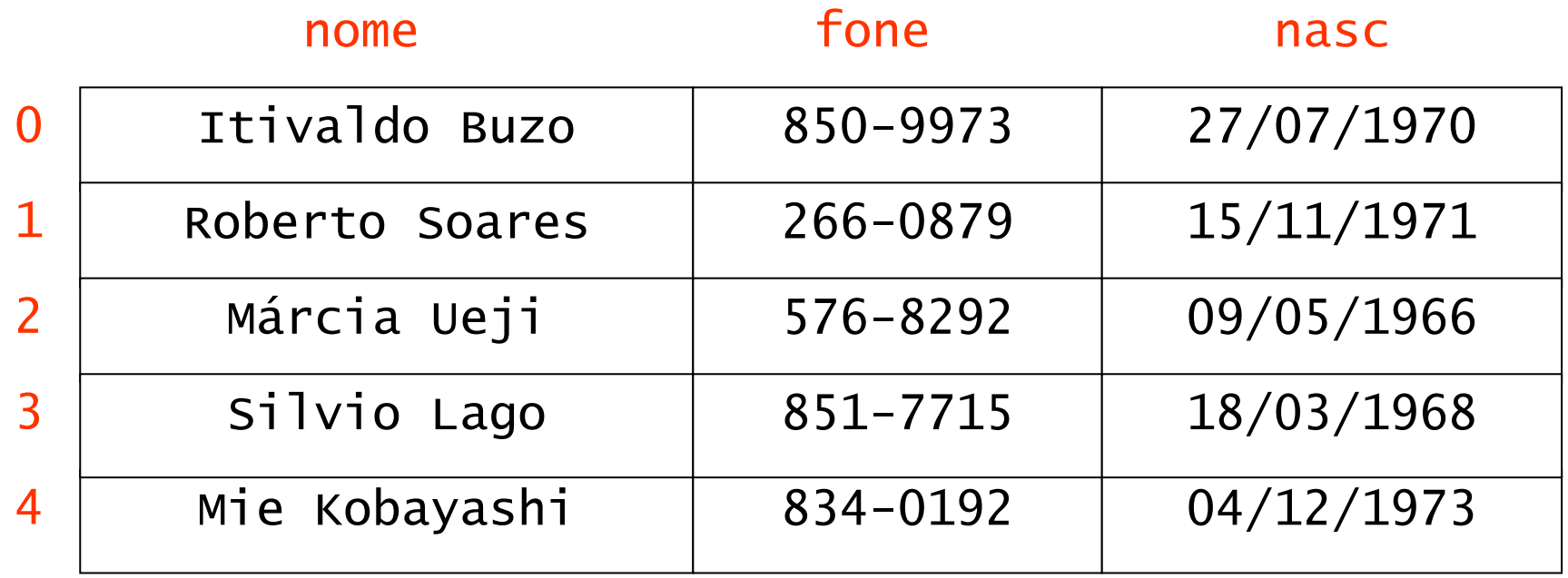

# Acesso aos campos na tabela

```
strcpy(agenda[1].nome,"Roberta Soares");strcpy(agenda[1].nome,"Roberta Soares");strcpy(agenda[1].fone, "266-0879");strcpy(agenda[1].fone, "266-0879");
```

```
agenda[1].nasc.dia = 15;
agenda[1].nasc.dia = 15;
```

```
agenda[1].nasc.mes = 11;
agenda[1].nasc.mes = 11;
```

```
agenda[1].nasc.ano = 1971;
agenda[1].nasc.ano = 1971;
```
# **Exercício**

**Codifique uma função para preencher a agenda.**

```
void preenche(pessoa a[], int n) {
void preenche(pessoa a[], int n) {
  int i; int i; for(i=0; i<n; i++) {for(i=0; i<n; i++) {
printf("\n%da pessoa\n",i);
printf("\n%da pessoa\n",i);
printf("\nNome? "); gets(a[i].nome);
printf("\nNome? "); gets(a[i].nome);
printf("\nFone? "); gets(a[i].fone);
printf("\nFone? "); gets(a[i].fone);printf("\nAniv? ");printf("\nAniv? ");
scanf("%d/%d/%d%*c", &a[i].nasc.dia,
scanf("%d/%d/%d%*c", &a[i].nasc.dia,
&a[i].nasc.mes,
&a[i].nasc.mes,
&a[i].nasc.ano,
&a[i].nasc.ano,}}}
```
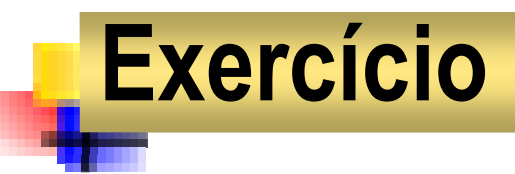

**Codifique uma função para exibir a agenda.**

```
void exibe(pessoa a[], int n) {
void exibe(pessoa a[], int n) {
  int i; int i; for(i=0; i<n; i++) {for(i=0; i<n; i++) {
printf("\n%da pessoa\n", i);
printf("\n%da pessoa\n", i);
printf("\nNome: %s", a[i].nome);
printf("\nNome: %s", a[i].nome);
printf("\nFone: %s", a[i].fone);
printf("\nFone: %s", a[i].fone);printf("\nAniv: %02d/%02d/%d", printf("\nAniv: %02d/%02d/%d", a[i].nasc.dia,a[i].nasc.dia,
a[i].nasc.mes,
a[i].nasc.mes,
a[i].nasc.ano,
a[i].nasc.ano,}}}
```
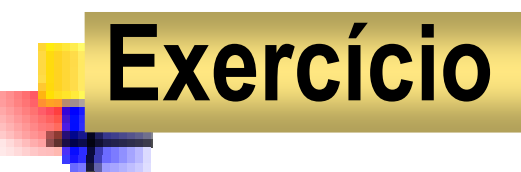

**Codifique uma função para ordenar agenda por nome.**

```
void ordena(pessoa a[], int n) {
void ordena(pessoa a[], int n) {
  int i, j;int i, j;
pessoa p; 
pessoa p; for(i=1; i<n; i++) for(i=1; i<n; i++) 
for(j=0; j<n-i; j++)
for(j=0; j<n-i; j++)
if( strcmp(a[j].nome,a[j+1].nome)>0 ) {

if( strcmp(a[j].nome,a[j+1].nome)>0 ) {
            p = a[j];p = a[j];
a[j] = a[j+1];
a[j] = a[j+1];a[j+1] = p; a[j+1] = p; }}}
```
Prof. Dr. Silvio do Lago Pereira

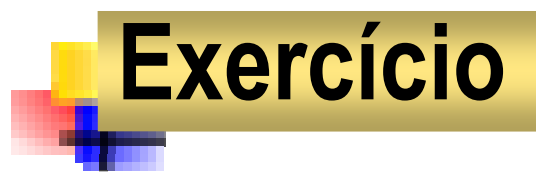

**Codifique programa que lê e exibe agenda ordenada.**

```
void main(void) {
void main(void) {
    pessoa a[5]; pessoa a[5]; preenche(a,5);preenche(a,5);ordena(a,5);ordena(a,5);exibe(a,5);exibe(a,5);}}
```
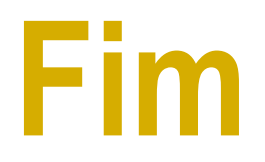

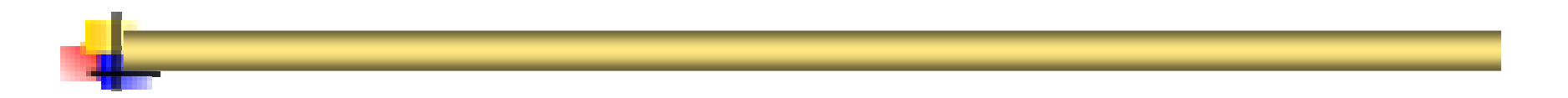